## SAP ABAP table RSPLS S DS HEAD {Data Slices: TLOGO Header Info}

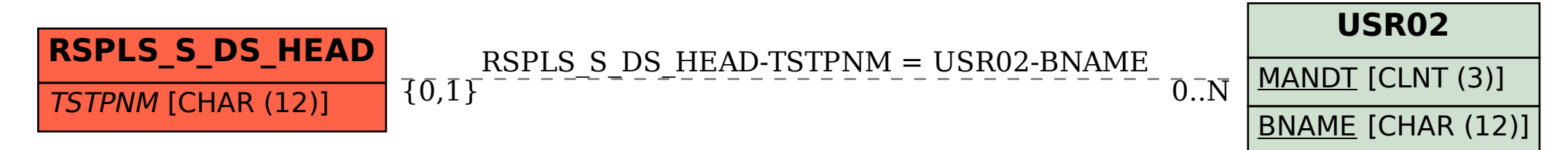